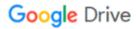

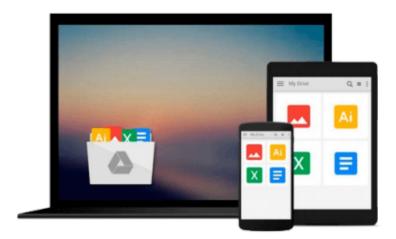

# **Go!** with Microsoft Office 2007: Introductory

Download now

Click here if your download doesn"t start automatically

# **Go! with Microsoft Office 2007: Introductory**

Go! with Microsoft Office 2007: Introductory

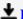

**▼ Download** Go! with Microsoft Office 2007: Introductory ...pdf

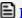

Read Online Go! with Microsoft Office 2007: Introductory ...pdf

#### Download and Read Free Online Go! with Microsoft Office 2007: Introductory

#### From reader reviews:

#### **Katherine Ouellette:**

With other case, little folks like to read book Go! with Microsoft Office 2007: Introductory. You can choose the best book if you love reading a book. Providing we know about how is important some sort of book Go! with Microsoft Office 2007: Introductory. You can add knowledge and of course you can around the world by just a book. Absolutely right, mainly because from book you can recognize everything! From your country until eventually foreign or abroad you can be known. About simple thing until wonderful thing it is possible to know that. In this era, we are able to open a book or even searching by internet product. It is called e-book. You may use it when you feel uninterested to go to the library. Let's study.

#### **Robert Doyle:**

Information is provisions for people to get better life, information presently can get by anyone at everywhere. The information can be a knowledge or any news even a concern. What people must be consider if those information which is in the former life are challenging be find than now is taking seriously which one would work to believe or which one the actual resource are convinced. If you get the unstable resource then you have it as your main information you will have huge disadvantage for you. All those possibilities will not happen throughout you if you take Go! with Microsoft Office 2007: Introductory as the daily resource information.

### **Tracey Cook:**

That book can make you to feel relax. This specific book Go! with Microsoft Office 2007: Introductory was colourful and of course has pictures around. As we know that book Go! with Microsoft Office 2007: Introductory has many kinds or style. Start from kids until youngsters. For example Naruto or Private investigator Conan you can read and believe you are the character on there. Therefore not at all of book tend to be make you bored, any it can make you feel happy, fun and unwind. Try to choose the best book for you personally and try to like reading in which.

#### **David Blunt:**

Many people said that they feel bored when they reading a e-book. They are directly felt the idea when they get a half regions of the book. You can choose the particular book Go! with Microsoft Office 2007: Introductory to make your personal reading is interesting. Your own skill of reading skill is developing when you such as reading. Try to choose easy book to make you enjoy to see it and mingle the opinion about book and looking at especially. It is to be initial opinion for you to like to open up a book and learn it. Beside that the book Go! with Microsoft Office 2007: Introductory can to be a newly purchased friend when you're feel alone and confuse with the information must you're doing of that time.

Download and Read Online Go! with Microsoft Office 2007: Introductory #WMDHTGOIQBF

## Read Go! with Microsoft Office 2007: Introductory for online ebook

Go! with Microsoft Office 2007: Introductory Free PDF d0wnl0ad, audio books, books to read, good books to read, cheap books, good books, online books, books online, book reviews epub, read books online, books to read online, online library, greatbooks to read, PDF best books to read, top books to read Go! with Microsoft Office 2007: Introductory books to read online.

### Online Go! with Microsoft Office 2007: Introductory ebook PDF download

Go! with Microsoft Office 2007: Introductory Doc

Go! with Microsoft Office 2007: Introductory Mobipocket

Go! with Microsoft Office 2007: Introductory EPub